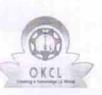

## eVidyalaya Half Yearly Report

Department of School & Mass Education, Govt. of Odisha

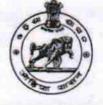

| U_DISE :<br>21180614102               | District :<br>PURI                 | Block :<br>KANAS       |
|---------------------------------------|------------------------------------|------------------------|
| Report Create Date : 00               | JL<br>00-00-00 00:00:00 (25089)    |                        |
|                                       |                                    |                        |
|                                       | general_info                       |                        |
| » Half Yearly Report No               |                                    | 6                      |
| » Half Yearly Phase                   |                                    | 2                      |
| » Implementing                        | Partner                            | IL&FS ETS              |
| » Half Yearly Pe                      | riod from                          | 02/21/2017             |
| » Half Yearly Pe                      | riod till                          | 08/20/2017             |
| » School Coordinator Name             |                                    | JYOTSNAMAYEL<br>BEHERA |
|                                       | Leaves taken for the follow        | ing Month              |
| » Leave Month                         | 1                                  | February               |
| » Leave Days1                         |                                    | 0                      |
| » Leave Month                         | 2                                  | March                  |
| » Leave Days2                         |                                    | 0                      |
| » Leave Month                         | 3                                  | April                  |
| » Leave Days3                         |                                    | 0                      |
| » Leave Month 4                       |                                    | Мау                    |
| » Leave Days4                         |                                    | 0                      |
| » Leave Month                         | 5                                  | June                   |
| » Leave Days5                         |                                    | 0                      |
| » Leave Month                         | 6                                  | July                   |
| » Leave Days6                         |                                    | 0                      |
| » Leave Month                         | 7                                  | August                 |
| » Leave Days7                         |                                    | 0                      |
|                                       | Equipment Downtime                 | Details                |
| » Equipment are in working condition? |                                    | Yes                    |
| » Downtime > 4                        | Working Days                       | No                     |
| » Action after 4                      | working days are over for Equipmen | nt                     |
|                                       | Training Details                   |                        |
| » Refresher trai                      | ning Conducted                     | No                     |
| » Refresher trai                      | ning Conducted Date                |                        |
| » If No; Date for next month          |                                    | 11/24/2017             |

| » e Content installed?                        | Yes              | 1.05                                                                                                    |
|-----------------------------------------------|------------------|----------------------------------------------------------------------------------------------------|
| » SMART Content with Educational software?    | Yes              | ÷                                                                                                    |
| » Stylus/ Pens                                | Yes              |                                                                                                    |
| » USB Cable                                   | Yes              |                                                                                                    |
| » Software CDs                                | Yes              |                                                                                                    |
| » User manual                                 | Yes              |                                                                                                    |
| Recurring Service Deta                        | ils              |                                                                                                    |
| » Register Type (Faulty/Stock/Other Register) | YES              |                                                                                                    |
| » Register Quantity Consumed                  | 1                |                                                                                                    |
| » Blank Sheet of A4 Size                      | Yes              |                                                                                                    |
| » A4 Blank Sheet Quantity Consumed            | 2918             |                                                                                                    |
| » Cartridge                                   | Yes              |                                                                                                    |
| » Cartridge Quantity Consumed                 | 1                |                                                                                                    |
| » USB Drives                                  | Yes              |                                                                                                    |
| » USB Drives Quantity Consumed                | 1                | ····                                                                                                    |
| » Blank DVDs Rewritable                       | Yes              |                                                                                                    |
| » Blank DVD-RW Quantity Consumed              | 25               |                                                                                                    |
| » White Board Marker with Duster              | Yes              |                                                                                                    |
| » Quantity Consumed                           | 6                |                                                                                                    |
| » Electricity bill                            | Yes              |                                                                                                    |
| » Internet connectivity                       | Yes              |                                                                                                    |
| » Reason for Unavailablity                    |                  |                                                                                                    |
| Electrical Meter Reading and Generato         | r Meter Reading  |                                                                                                    |
| » Generator meter reading                     | 76               | -                                                                                                    |
| » Electrical meter reading                    | 5089             |                                                                                                    |
| Equipment replacement de                      |                  | -                                                                                                    |
| » Replacement of any Equipment by Agency      | Yes              | -                                                                                                    |
| » Name of the Equipment                       | sub meter        | $\cap$                                                                                                    |
| Theft/Damaged Equipme                         |                  | - 2                                                                                                    |
| » Equipment theft/damage                      | No               | -                                                                                                    |
| » If Yes; Name the Equipment                  |                  |                                                                                                    |
| Lab Utilization details                       |                  | in the second second second second second second second second second second second second second second second |
| » No. of 9th Class students                   | 44               | -                                                                                                    |
| » 9th Class students attending ICT labs       | 44               |                                                                                                    |
| » No. of 10th Class students                  | 44               |                                                                                                    |
| » 10th Class students attending ICT labs      | 14               |                                                                                                    |
| No. of hours for the following month lab h    | as been utilized | -                                                                                                    |
|                                               |                  | _                                                                                                    |
| Hours1                                        | February         |                                                                                                    |
| Month-2                                       | 23<br>Marah      |                                                                                                    |
| Hours2                                        | March<br>62      |                                                                                                    |
| Month-3                                       |                  |                                                                                                    |
| Hours3                                        | April<br>42      |                                                                                                    |
|                                               | 42               |                                                                                                    |

| » Month-4                               | May     |
|-----------------------------------------|---------|
| Hours4                                  | 3       |
| Month-5                                 | June    |
| Hours5                                  | 43      |
| Month-6                                 | July    |
| Hours6                                  | 64      |
| » Month-7                               | August  |
| Hours7                                  | 50      |
| Server & Node Downtime d                | letails |
| Server Downtime Complaint logged date1  |         |
| Server Downtime Complaint Closure date1 |         |
| Server Downtime Complaint logged date2  |         |
| Server Downtime Complaint Closure date2 |         |
| Server Downtime Complaint logged date3  |         |
| Server Downtime Complaint Closure date3 |         |
| No. of Non-working days in between      | 0       |
| No. of working days in downtime         | 0       |
| Stand alone PC downtime of              | details |
| PC downtime Complaint logged date1      |         |
| PC downtime Complaint Closure date1     |         |
| PC downtime Complaint logged date2      |         |
| PC downtime Complaint Closure date2     |         |
| PC downtime Complaint logged date3      |         |
| PC downtime Complaint Closure date3     |         |
| No. of Non-working days in between      | 0       |
| No. of working days in downtime         | 0       |
| UPS downtime details                    | 3       |
| UPS downtime Complaint logged date1     |         |
| UPS downtime Complaint Closure date1    |         |
| > UPS downtime Complaint logged date2   |         |
| > UPS downtime Complaint Closure date2  |         |
| > UPS downtime Complaint logged date3   |         |
| > UPS downtime Complaint Closure date3  |         |
| » No. of Non-working days in between    | 0       |
| » No. of working days in downtime       | 0       |
| Genset downtime detail                  | ils     |
| » UPS downtime Complaint logged date1   |         |
| » UPS downtime Complaint Closure date1  |         |
| » UPS downtime Complaint logged date2   |         |
| » UPS downtime Complaint Closure date2  |         |
| » UPS downtime Complaint logged date3   |         |
| » UPS downtime Complaint Closure date3  |         |
| » No. of Non-working days in between    | 0       |
| » No. of working days in downtime       | 0       |

| Integrated Computer Projector of<br>» Projector downtime Complaint learned dots                                                                                                    | downtime details                                                                                                    |
|----------------------------------------------------------------------------------------------------|----------------------------------------------------------------------------------------------------|
| » Projector downtime Complaint logged date1                                                                                                    |                                                                                                    |
| » Projector downtime Complaint Closure date1                                                                                                    |                                                                                                    |
| » Projector downtime Complaint logged date2                                                                                                    |                                                                                                    |
| » Projector downtime Complaint Closure date2                                                                                                    |                                                                                                    |
| » Projector downtime Complaint logged date3                                                                                                    |                                                                                                    |
| » Projector downtime Complaint Closure date3                                                                                                    |                                                                                                    |
| » No. of Non-working days in between                                                                                                    | 0                                                                                                    |
| » No. of working days in downtime                                                                                                    | 0                                                                                                    |
| Printer downtime de                                                                                                    | tails                                                                                                    |
| » Printer downtime Complaint logged date1                                                                                                    |                                                                                                    |
| » Printer downtime Complaint Closure date1                                                                                                    |                                                                                                    |
| » Printer downtime Complaint logged date2                                                                                                    |                                                                                                    |
| » Printer downtime Complaint Closure date2                                                                                                    |                                                                                                    |
| » Printer downtime Complaint logged date3                                                                                                    |                                                                                                    |
| » Printer downtime Complaint Closure date3                                                                                                    | Tanal and the second                                                                                                    |
| » No. of Non-working days in between                                                                                                    | 0                                                                                                    |
| » No. of working days in downtime                                                                                                    | 0                                                                                                    |
| Interactive White Board (IWB) do                                                                                                    | owntime details                                                                                                    |
| WVB downtime Complaint logged date1                                                                                                    |                                                                                                    |
| WB downtime Complaint Closure date1                                                                                                    |                                                                                                    |
| WB downtime Complaint logged date2                                                                                                    | an instruction of the same of the same of |
| IVVB downtime Complaint Closure date2                                                                                                    |                                                                                                    |
| IVVB downtime Complaint logged date3                                                                                                    | and the second second                                                                                                    |
| IWB downtime Complaint Closure date3                                                                                                    |                                                                                                    |
| No. of Non-working days in between                                                                                                    | · · · · · · · · · · · · · · · · · · ·                                                                                                    |
| No. of working days in downtime                                                                                                    | 0                                                                                                    |
| Servo stabilizer downtime                                                                                                    |                                                                                                    |
| stabilizer downtime Complaint logged date1                                                                                                    |                                                                                                    |
| stabilizer downtime Complaint Closure date1                                                                                                    |                                                                                                    |
| stabilizer downtime Complaint logged date?                                                                                                    |                                                                                                    |
| stabilizer downtime Complaint Closure date?                                                                                                    |                                                                                                    |
| stabilizer downtime Complaint logged date3                                                                                                    | Construction and the second second second second second second second second second second second second second                                                                                                    |
| stabilizer downtime Complaint Closure date3                                                                                                    |                                                                                                    |
| No. of Non-working days in between                                                                                                    | 0                                                                                                    |
| No. of working days in downtime                                                                                                    | 0                                                                                                    |
| Switch, Networking Components and other pe                                                                                                    | ripheral downtime data th                                                                                                    |
| complaint logged date1                                                                                                    | inprieral downtime details                                                                                                    |
| peripheral downtime Complaint Closure date1                                                                                                    |                                                                                                    |
| peripheral downtime Complaint logged date?                                                                                                    |                                                                                                    |
| peripheral downtime Complaint Closure date?                                                                                                    |                                                                                                    |
| peripheral downtime Complaint logged date3                                                                                                    | and the second second se                                                                                                    |
| peripheral downtime Complaint Closure date3                                                                                                    |                                                                                                    |
| No. of Non-working days in between                                                                                                    |                                                                                                    |
| and a second state of the second state of the | 0                                                                                                    |

10 HEADMASTER

Signature of Health Master Mistig Solver Seal